## A free version or free trial of photoshop

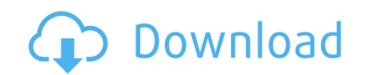

#### Photoshop Online Download Windows 10 Crack+ X64

\* The online book, \_Photoshop for Digital Photographers\_, by Rick Green (Allworth Press) offers an introduction to Photoshop and how it's used. \* The \_Photoshop\_ magazine has short articles on the topics of creating images, enhancing images, and working with layers, as well as plenty of cool projects using Photoshop. (free; see www.photoshopmagazine.com) ## \*\*D) Create a New File\*\* When you add a new file to the folder where you have the layered PSD templates, Photoshop adds the new file to the current project. \* \* \* \*\*Video Tutorials\*\* Visit www.sybex.com/go/PhotoshopTraining to download the tutorial files for this book. \* \* \* \*\*Figure 4.3\*\*: The new file is placed in the current project folder The new file will open in a new document window, but the layer for your previous project will be listed at the bottom of the Layers panel. \*\*Figure 4.4\*\*: Your current project layered PSD file. New files go in the folder where the template is located. ## \*\*E) Add a New Layer\*\* Add a new layer by clicking on the New Layer icon at the bottom left of the Layers panel. \*\*Figure 4.5\*\*: Adding a new layer A new layer is added below the previously saved layer. \*\*Figure 4.6\*\*: The layer is now listed after your previous layers. ## \*\*F) Edit the Layers Panel\*\* You can see the contents of the Layers panel by clicking on the icon to the left of the New Layer icon. In the Layers panel, there will be more icons than normal since you have two saved Layers at the bottom of the list. When you add a new file, Photoshop adds the new file to the current project and creates a layer for it. However, if you close the file without saving, Photoshop will leave the file in the current project and will still maintain the layer for that file. \* \* \* \*\*Tip\*\* You can drag and drop the new layers you created with the New Layer icon at the bottom left of the Layers panel into the current document. \* \* \* \* \*Figure 4.7\*\*: Adding and editing a new layer When you

#### Photoshop Online Download Windows 10 With Product Key Download (2022)

Who was Satoshi Nakamoto? (2010-2016) According to the pseudonym Satoshi Nakamoto, he/she/they were a Japanese-Canadian living in London, England. They/he/they were either 31- or 32-year-old computer and physics genius, that was mostly interested in economic and geopolitical phenomena. Other sources claim that they were a 64-year-old Japanese man named Kenji Ekino, but this is controversial because he was not in possession of a birth certificate, and his last communication from the day that Satoshi created the genesis block was on November 28, 2008. Satoshi communicated with the public online, mostly through mailing lists in an attempt to encourage others to join the project. He/she/they did not use a real name, and preferred to use the names "Satoshi Nakamoto" or "Satoshi Nakamoto, Jr." There were many people that claimed to be Satoshi Nakamoto in the two years after their creation of the Bitcoin network. Many claimed that they/he/they were a 35-year-old Canadian woman by the name of Dorian Nakamoto, or that they/he/they were a 32-year-old man who was born in Indonesia and who became an American citizen while working at NASA in Montana. Yet, none of those claims could be proven or disproven. Some have suggested that Satoshi Nakamoto could have been a group of people, but there is no evidence to support that idea. It is highly probable that Nakamoto was an individual, and there are no connections to other individuals from a range of professional backgrounds that would suggest otherwise. It is also important to note that Satoshi was a true believer in the philosophy of Bitcoin and has always remained anonymous. Satoshi was also a strong supporter of Bitcoin and the movement to bring about more decentralized protocols. From the beginning, Satoshi had been fascinated by new opportunities that could be introduced as a result of this new digital technology. Satoshi became a Bitcoin owner in August of 2008, and the first block of the new blockchain network was mined on January 3, 2009. Satoshi used pseudonyms for the

### **Photoshop Online Download Windows 10 Crack**

Q: Why does an Objective-C snippet crash? Why does the following snippet crash if the (autorelease) is commented out? Foo\* getObject() { int id = [NSAutoreleasePool new]; NSString \*foo = [[NSString alloc] initWithFormat:@"%@%@", @"foo", id]; [foo release]; return [foo autorelease]; } In addition, why does this crash if the (autorelease) is deleted? @implementation Foo @synthesize owner, bar; Foo\* getFoo() { [Foo new]; return [foo autorelease]; } @end class Test { [Test getObject]; } A: When an object is autoreleased, it's retained (by the pool). The pool retains it again and then releases it when it's done. But when the pool is freed and destroyed, the object is not released. The pool will still hold it, even if the pool has been released already. So when the pool returns from a new, the object is already retained by the pool, and you don't want to return the object to be retained twice. Simply don't use -autorelease and -release. A: Put the NSString autorelease pool inside the autorelease pool. I think the new documentation is clear about this: If you call the "new" message on an object inside an autorelease pool, the autorelease pool retains the object until it returns from the new method. After that, it releases the object. In your second example (where you call [Foo new]), you need to put the autorelease pool inside the auto-new, using [Foo new] and [Foo autoNew]. Subdivisions of Brodnik The subdivisions of Brodnik are part of Brodnik, a town in North Brabant, the Netherlands. There are eight subdivisions in Brodnik. They have their own numbered districts. Geography Brodnik is located in the northeast of North Brabant, at latitude 50°38'39N and long

# What's New In?

{\mathbf{p}}}^0)\$. Acknowledgement ======== I would like to thank Boaz Tsaban for a useful discussion. [1]{} A. N. Bernal, D. Alonso, J. G. Pereira, I. Olivares and A. Russo, \*Restricted commutative laws in quantum mechanics\*, Communication in Algebra \*\*36\*\*, no. 9 (2008), 3771–3779. A. N. Bernal, D. Alonso, J. G. Pereira, I. Olivares and A. Russo, \*Restricted commutative laws in quantum mechanics. [III]{}\*, Comm. Algebra \*\*36\*\*, no. 10 (2008), 3865–3875. A. N. Bernal, D. Alonso, J. G. Pereira, I. Olivares and A. Russo, \*Restricted commutative laws in quantum mechanics. [III]{}\*, Comm. Algebra \*\*36\*\*, no. 10 (2008), 3876–3886. A. N. Bernal, D. Alonso, J. G. Pereira, I. Olivares and A. M. S. Russo, \*Rings of multipliers, [V]{}olterra type theorems and commutative laws\*, Ann. of Math. \*\*176\*\* (2012), 485–528. A. N. Bernal, J. G. Pereira, I. Olivares and A. M. S. Russo, \*Pairings between commutative subalgebras of von [N]{}eumann algebras\*, J. Operator Theory \*\*66\*\* (2011), no. 2, 353–375. H. J. Borchers and W. D. Heiss, \*Double-commutators and [V]{}olterra-[T]{}ype theorems for quantum fields, and multipliers of operator algebras\*, Comm. Math. Phys. \*\*173\*\* (1995), no. 2, 353–367. H. J. Borchers and W. D. Heiss, \*On spin and statistics\*, Comm. Math. Phys. \*\*158\*\* (1993), no.

## **System Requirements:**

1GB of RAM (2GB recommended) 2GB available HDD Space Windows 7 or above Internet Explorer 9 or above Zepto Mini v1.9 For additional instructions see the Download page. Download zepto-mini-v1.9.zip Instructions After downloading, you need to run the setup.exe. I found that this version worked better with my YF-521EX. After setup finished you will be prompted

# Related links:

https://alafdaljo.com/free-photoshop-plugins-for-designers/ https://www.careerfirst.lk/system/files/webform/cv/teageve103.pdf https://www.town.lynnfield.ma.us/sites/g/files/vyhlif3391/f/uploads/field\_use\_regulations.pdf https://citywharf.cn/adobe-photoshop-cs6-download-esistente/ https://attitude.ferttil.com/upload/files/2022/07/wwJCqJajYXt6UhXm8gBr 01 f97cb9204af542eef5946325cd840090 file.pdf https://www.mil-spec-industries.com/system/files/webform/portraiture-plugin-for-photoshop-cc-2018-free-download.pdf https://spalisting.com/wp-content/uploads/2022/07/beard brush photoshop free download.pdf http://fantasysportsolympics.com/wp-content/uploads/2022/06/free download photoshop bagas31.pdf http://subsidiosdelgobierno.site/?p=2309 https://lifesspace.com/upload/files/2022/07/VqzK2iSOKwmHhMW85Mtx 01\_dead20d02b799c216314c5bbdd03e7cc\_file.pdf https://www.academialivet.org.mx/blog/index.php?entryid=18338 http://www.vxc.pl/?p=32593 https://blog-gegen-rechts.de/wp-content/uploads/2022/07/adobe photoshop ps new version free download.pdf http://buyfitnessequipments.com/?p=15440
https://ztauctions.com/uncategorized/adobe-portable-cs6-for-wmz-a/ https://www.mil-spec-industries.com/system/files/webform/wilnata440.pdf https://360.com.ng/upload/files/2022/07/F4rtjAgY4JfE66zqGLCB 01 f97cb9204af542eef5946325cd840090 file.pdf https://www.pivatoporte.com/wp-content/uploads/2022/07/Adobe Photoshop CS5 Express Bild mit Einschrnkungen-1.pdf http://www.vidriositalia.cl/?p=27148

https://giovanimaestri.com/2022/07/01/adobe-photoshop-21-2-select-sky/